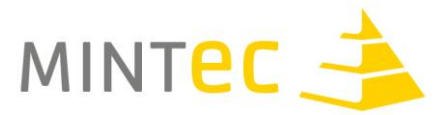

## **MINT400 – Das Hauptstadtforum von MINT-EC 23. und 24. Februar 2017 im KOSMOS Berlin Karl-Marx-Allee 131a, 10243 Berlin**

**– Übersicht MINT400-Workshops –**

## **Workshops für Schülerinnen und Schüler**

**Workshop 1 Titel: Arduino-Workshop**

Anbieter: ABB Ausbildungszentrum Berlin gGmbH

Inhalt: Wir werden den Tag mit einem Rundgang durch das ABB Ausbildungszentrum Berlin beginnen. Gerne stellen wir Euch die verschiedenen gew.-techn. Ausbildungsberufe sowie die Karrierechancen vor. Im Anschluss beginnen wir mit dem Arduino praktisch zu arbeiten. Bei Arduino handelt es sich um eine Plattform, bei der man seine eigenen technischen Ideen in die Tat umzusetzen kann. Zum einem besteht Arduino aus einer Platine mit Mikrocontroller, also einer Art Mini-PC. Zum anderen besteht Arduino aus einer Software, mit dem wir Programme für den Mini-PC schreiben können. Gemeinsam werden wir eine Ampelschaltung programmieren und noch weitere interessante Dinge.

#### **Workshop 2**

#### **Titel: Medizinische Physik: Strahlenwirkung und Bildgebung**

Anbieter: Beuth Hochschule für Technik Berlin/Deutsche Gesellschaft für Medizinische Physik

Inhalt: Ionisierende Strahlung ist Teil der natürlichen Umgebung, wird aber auch künstlich erzeugt in der medizinischen Bildgebung eingesetzt. Im Rahmen dieses Workshops wird Ihnen ein neues Konzept zur praktischen Erfahrung der Dosis-Wirkungsbeziehung von Strahlung für Schüler am Beispiel der Wirkung von UV-Strahlung auf Zellen vorgestellt und im praktisch im Experiment erprobt. Dies spricht insbesondere auch Biologielehrer an! Ergänzend erhalten Sie Hintergrundinformationen zur biologischen Strahlenwirkung und der modernen medizinischen Bildgebung z.B. mit der Computertomographie oder einem Mini-Magnetresonanztomographen, der sich auch für Schulen eignet. Es besteht die Möglichkeit zur Besichtigung des Labors für medizinische Strahlenwirkung und Bildgebung der Beuth Hochschule für Technik Berlin.

# **Workshop 3 Titel: Spectroscopy in a Suitcase**

Anbieter: British Council

Inhalt: This workshop introduces aspects of spectroscopy with a presentation and demonstrations. The participants will then each make a simple spectroscope which can be used to make their own spectroscopic observations. At the end of the workshop observations with the spectroscopes produced during the workshop are compared to equivalent data recorded live with a portable spectrometer.

**Hinweis:** Der Workshop findet in englischer Sprache statt.

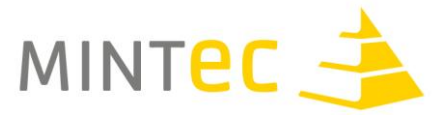

## **Workshop 4 Titel: Wie funktioniert eigentlich Musikerkennung und was hat das mit Mathe zu tun?**

## Anbieter: CAMMP

Inhalt: Shazam ist eine App für das Smartphone, das unbekannte Songs in Sekundenbruchteilen erkennt und dem Nutzer alles über den Musiktitel mitteilt. Mittlerweile ist Shazam eine der bekanntesten und beliebtesten Apps weltweit – täglich wird die Datenbank bis zu 4 Millionen Mal beansprucht! Vor allem die Schnelligkeit, in denen Songs gefunden werden, und die enorm große Datenbank an vorhandenen Musikstücken zeichnet Shazam besonders aus. Doch was hat das mit Mathe zu tun? Was Shazam so erfolgreich macht, ist die Idee einen akustischen Fingerabdruck von einem Lied zu generieren. Dieser Fingerabdruck ist, genau wie bei Menschen, für jedes Musikstück einzigartig. Die hohe Effizienz ihres akustischen Fingerabdruck-Algorithmus sowie ein intelligentes Verfahren beim Durchsuchen der Datenbank haben Shazam zum Erfolg gebracht. Welche mathematischen Schritte genau hinter dem Fingerabdruck-Algorithmus und der Durchsuchung der Shazam-Datenbank stecken, wird im Shazam-CAMMP day hautnah und interaktiv erfahren. Mit einfachen Matlab-Codes und der Hilfe von ein bis zwei wissenschaftlichen Mitarbeitern entdecken die Schülerinnen und Schüler die mathematischen Grundlagen eines Tons und das mathematische Handwerkszeug für den akustischen Fingerabdruck – die Fourieranalyse. Die Schülerinnen und Schüler werden in einem handlungsorientierten Modul selbst einen akustischen Fingerabdruck einer Beispielaufnahme erstellen und diesen in einer programmierten Datenbank durchsuchen. Dafür ist lediglich Vorwissen über Funktionen erforderlich.

## **Workshop 5 Titel: IoT Lab - Entdecke das Internet der Dinge!**

Anbieter: Cisco Networking Academy

Inhalt: Baue, programmiere und steuere in kleinen Teams Deine eigenen Anwendungen im Internet der Dinge. Lerne innerhalb des Workshops, wie Sensoren und Aktoren in Verbindung mit einem Micro-Controller und einem Raspberry PI direkt mit dem Internet verbunden werden und wie mit einfacher Programmierung bereits erste verwertbare IT-Wertschöpfungsketten konzipiert werden. Am Ende des Workshops stehen typische Verküpfungen der Technologien von morgen: Anwendungsbeispiele im Internet of Things (IoT).

**Hinweis:** Dieser Workshop findet in englischer Sprache statt.

## **Workshop 6 Titel: Beachbox**

Anbieter: dEIn Labor, Schülerlabor der Fakultät Elektrotechnik/Informatik der TU Berlin

Inhalt: Mit unserem Projekt "Beachbox" wollen wir mit euch einen Audioverstärker bauen, an den ihr dann euer Smartphone anschließen und an jedem Ort eure Lieblingsmusik schön laut hören könnt. Ihr bekommt dabei einen Einblick in die Elektroakustik. Hierfür müsst ihr etwas Vorwissen aus der Physik und Mathematik mitbringen, sowie eine runde Chipsdose.

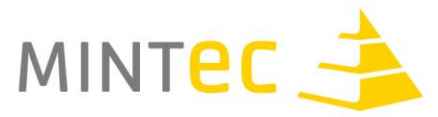

## **Workshop 7 Titel: Kosmische Teilchen sichtbar machen - Schule trifft Wissenschaft**

## Anbieter: DESY

Inhalt: Woraus besteht kosmische Strahlung? Wie wird sie erzeugt? Was sind kosmische Beschleuniger?

Dies sind nicht nur für Wissenschaftler der Astroteilchenphysik spannende Fragen. Das Deutsche Elektronen-Synchrotron DESY und Netzwerk Teilchenwelt bieten im Rahmen von MINT400' 2017 am 24. Februar 2016 die Möglichkeit, mit einfachen Mitteln eine Nebelkammer zu bauen und kosmische Teilchen selbst zu erforschen.

## **Workshop 8 Titel: Endoskopischer Blick in die Black Box**

Anbieter: Deutsche Gesellschaft für Zerstörungsfreie Prüfung e.V.

Inhalt: Sitzt ihr sicher?? Ob auf dem Fahrrad, im Auto, Zug oder Flugzeug – Sicherheit wird durch Qualitätskontrollen erreicht. In allen Industriezweigen und Produktionsstätten von Anlagen wird die Qualität und Sicherheit kontrolliert, z.B. durch Materialprüfung. Und da die Anlage oder das Produkt, z.B. das Automobil, nach der Prüfung weiterhin funktionstüchtig sein soll, werden Verfahren der Zerstörungsfreien Materialprüfung eingesetzt. An die Prüfverfahren werden ständig höhere oder andere Anforderungen gestellt, weil neue Werkstoffe eingesetzt werden (Faserverbundwerkstoffe) oder höhere Anforderungen an das Prüfobjekt gestellt werden (ICE – höhere Fahrgeschwindigkeit heißt stärkere Belastung von Schienen und ICE-Radsätzen). Einige der Verfahren wie die Röntgenund Ultraschallprüfung, Computertomographie oder Endoskopie sind uns aus der Medizin bekannt. Der Workshop setzt sich aus zwei Teilen zusammen. Im ersten Teil lernt Ihr die Verfahren der Zerstörungsfreien Prüfung kennen und wendet diese selber an. Im zweiten Teil wird in Gruppen ein Prüfproblem entworfen und in einer Blackbox umgesetzt. Es wird die Prüfaufgabe formuliert, das Prüfverfahren beschrieben und ein Prüfprotokoll entwickelt. Abschließend prüft und bewertet jede Gruppe das Prüfobjekt einer anderen Gruppe.

## **Workshop 9 Titel: Experimente aus dem Bereich Raumfahrt**

## Anbieter: Deutsches Zentrum für Luft- und Raumfahrt / DLR\_School\_Lab Berlin

Inhalt: Experimente ohne den störenden Einfluss der Schwerkraft, die Beobachtung der Erde aus dem All oder die Erforschung unendlicher Weiten, die nie ein Mensch zuvor gesehen hat – die Raumfahrt ist für zahlreiche Anwendungen auf der Erde von zentraler Bedeutung und zudem für viele Menschen äußerst faszinierend. Beim Experimentiertag "Raumfahrt" könnt ihr beispielsweise den Mars mit seinen gewaltigen Kratern, Vulkanen und ausgetrockneten Flussläufen in 3D zum Greifen nah betrachten. Dabei erfahrt ihr viel über die bewegte Geschichte unseres roten Nachbarplaneten und die in der Planetenforschung eingesetzten Technologien. Zudem dürft ihr echte außerirdische Materie in Händen halten und mit Mikroskopen untersuchen, Experimente in annähernder

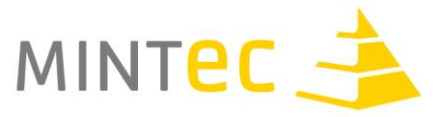

Schwerelosigkeit durchführen oder ein aktuelles, mit unserem Seismometer gemessenes Erdbeben lokalisieren.

# **Workshop 10**

## **Titel: Mikrocontroller-Programmierung mit Arduino**

Anbieter: Didaktik der Informatik/Forschungsstelle für mobiles Lernen mit digitalen Medien der Universität Bayreuth in Kooperation mit dem Schiller-Gymnasium Hof

Inhalt: Woher weiß der Kühlschrank, welche Produkte in ihm lagern? Wie kann er Gerichte vorschlagen, die mit seinem Inhalt zubereitbar sind? Wie kann die Kasse im Supermarkt der Zukunft sofort den Preis aller gekauften Artikel ermitteln, ohne dass diese aus dem Einkaufswagen genommen werden müssen? Wie halten Fahrzeuge automatisch den Abstand zum Vorausfahrenden und bleiben dabei in der Spur? Die Antwort auf alle diese und noch viel mehr Fragen ist der Einsatz von Mikorocontrollern. Diese ganz kleinen Rechner sind heute in nahezu überall verbaut. Der Workshop bietet eine Einführung in die Programmierung von Arduino Mikrocontrollern. Dabei werden elektronische Schaltungen mit Sensoren (z. B. Taster, Temperatur-, Helligkeits-, Ultraschall-Entfernungs-, Bewegungsensoren) und Aktoren (LEDs, Motoren, Grafikausgabe, Lautsprecher) aufgebaut und durch Programmierung zum Leben erweckt. So entstehen beispielsweise Ampeln, elektronische Würfel, digitale Thermometer mit graphischer Temperaturanzeige, Temperatursteuerungen für Klimaanlagen oder Abstandhaltesysteme bei Fahrzeugen.

## **Workshop 11 Titel: Das ist [m]eine Welt - fächerverbindender Projekttag zum Thema Morbus Alzheimer**

Anbieter: Du denkst Zukunft! e.V.

Inhalt: Alzheimer — eine Symptomatik mit unbekannter Ursache. Die Zunahme an dementiell erkrankten Menschen nimmt weltweit rapide zu und hat weitreichende Auswirkungen auf die Betroffenen aber auch auf die Gesellschaft. Am multimediale Projekttag erarbeiten sich die Teilnehmerinnen und Teilnehmer anhand der Demenzform Alzheimer neurobiologische Vorgänge und Fehlfunktionen. Darüber hinaus werden die Konsequenzen dieser Dysfunktionen für die Betroffenen, deren Umfeld aber auch für die Gesellschaft besprochen ebenso wie Forschungs- und Therapieansätze sowie damit einhergehende volkswirtschaftliche Auswirkungen. Zum Abschluss des Projekttags wird ein Experte aus dem Forschungsbereich Einblicke in aktuelle Forschungsarbeiten geben.

## **Workshop 12 Titel: Big Data**

## Anbieter: erlebe IT

Inhalt: Was verbirgt sich eigentlich hinter dem Begriff Big Data und was hat es mit meinem Lebensumfeld zu tun? - Anhand eines Planspiels erarbeiten sich die Teilnehmenden Vor- und Nachteile im Spannungsfeld zwischen Überwachung und Innovation. In einer Talkshow präsentieren die SchülerInnen ihre Arbeitsergebnisse und diskutieren Konsequenzen und persönliche Handlungsmöglichkeiten.

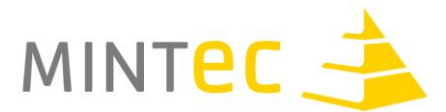

#### **Workshop 13 Titel: Multivalenz und Nanochemie**

Anbieter: FU Berlin NatLab Schülerlabor

Inhalt: Das aktuelle und interdisziplinäre Forschungsgebiet der Nanochemie und Multivalenz (SFB 765) am Institut für Chemie und Biochemie der FU Berlin wird anhand von ausgewählten Experimenten (Rastertunnelmikroskopie, Synthese eines Nanotransporters und Herstellung von Gold-Nanopartikeln) vorgestellt. Die Nanochemie ist ein Teilgebiet der Nanotechnologie und beschäftigt sich unter anderem mit der Herstellung und Verwendung von Nanopartikeln. Dies sind Verbünde aus wenigen bis einigen tausend Atomen oder Molekülen.

## **Workshop 14 Titel: Verhaltens- und Neurobiologie**

Anbieter: FU Berlin NatLab Schülerlabor

Inhalt:

1.Lernen: Duftkonditionierung an Fruchtfliegenlarven

2.Aktionspotentiale: Extrazelluläre Ableitung von mechanosensorischen Neuronen des Schabenbeins 3.Neuronale Verarbeitung und Sehen: Das rezeptive Feld einer Ganglienzelle

## **Workshop 15** Titel: Die Welt der Physik – Experimentieren im Schüler/innen/labor "PhysLab"

Anbieter: FU Berlin - PhysLab

Inhalt: Die Schüler/innen teilen sich in Kleingruppen á 3 Personen auf und wählen sich ein Experiment aus, das sie besonders interessiert. Zur Auswahl stehen beispielsweise:Franck-Hertz-Experiment, Photoeffekt, Lichtbeugung, Mikrowellen, Brennstoffzelle,…

Zusätzlich informieren wir über den Ablauf und die Perspektiven eines MINT-Studiums und besuchen eine Experimentierlandschaft mit 100 kleinen Versuchen zum Selbermachen.

## **Workshop 16 Titel: Energiewende in Schülerhände**

Anbieter: Gläsernes Labor, BBB Management GmbH

Inhalt: Was kostet eine Kilowattstunde Strom? Wie funktioniert die Solarzelle? Was steckt in meinem Handyakku? Diese und viele andere Fragen rund um das Thema Energie beantwortet der Kurs im Gläsernen Labor. Euch erwarten viele spannende Experimente aus Chemie und Physik rund um Energieumwandlung und -speicherung.

**Workshop 17 Titel: Logic Traffic**

Anbieter: Hasso-Plattner-Institut

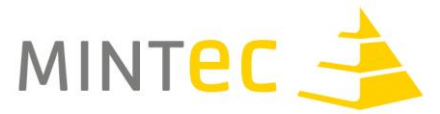

Inhalt: Mittels Aussagenlogik müssen bei LogicTraffic Ampelschaltungen an Straßenkreuzungen sicher gemacht werden. Anhand dieses anschaulichen Beispiels werden die Bausteine aussagenlogischer Formeln eingeführt und praxisrelevant erprobt. Anschließend werden die Kenntnisse weiter vertieft, und Umformungen und Normalformen, sowie Beweise anhand von Aussagenlogik besprochen. Neben dem theoretischen Teil des Workshops werden auch Anwendungsgebiete und Relevanz von Mathematik und Theoretischer Informatk in der Softwareentwicklung besprochen.

## **Workshop 18 Titel: AntMe!**

Anbieter: Hasso-Plattner-Institut

Inhalt: Auf interessante und leicht verständliche Weise soll "AntMe!" das Erlernen der Software-Entwicklung mit der objektorientierten Programmiersprache C# ermöglichen. Die Lernwelt ist eine simulierte Welt der Ameisen. Die Teilnehmenden steuern ein Ameisenvolk mit Hilfe eigenentwickelter und selbstprogrammierter Algorithmen. Die Welt der Ameisen bildet die Programmierumgebung für den Spielablauf. Spielerisch und kreativ wird der Lernende mit "AntMe!" an den Aufbau und die Funktionsweise von Quelltexten, Kontrollstrukturen, Objekten und Methoden herangeführt.

# **Workshop 19 Titel: Dein Handy, deine Website - wir zeigen dir wie es geht!**

Anbieter: Hochschule für Telekommunikation Leipzig

Inhalt: Finde in wenigen Schritten heraus wie Du deine eigene Website professionell erstellen kannst. Nach den ersten Einblicken in Webtechnologien kannst Du dies anschließend praktisch umsetzen. Somit sieht Deine Site sowohl auf dem Smartphone als auch auf dem Laptop erstklassig aus. Programmiere, sei kreativ, erstelle und bearbeite Fotos, Texte, Videos und Clips. Los geht´s. Bitte einfache Computerkenntnisse und natürlich gute Laune mitbringen.

## **Workshop 20 Titel: Magnetismus und Supraleitung**

Anbieter: HZB Schülerlabor "Blick in die Materie"

Inhalt: Magnetische Materialien sind jedem schon begegnet. Aber wie funktioniert Magnetismus? Und was lässt sich beim Zusammenspiel von Magneten und Supraleitern beobachten? Wir werden gemeinsam experimentieren und ihr werdet Einblick in die Arbeit am Forschungszentrum bekommen. Vielleicht gelingt es uns am Ende auch noch, mit flüssigem Stickstoff etwas Leckeres zu zaubern.

## **Workshop 21**

**Titel: Ressourcenkompetenz erwerben – Ressourcenkonsum, Obsoleszenz, Smartphone, Coffe-togo, Ressourcenschule und andere praktische Beispiele**

Anbieter: IZT, Faktor 10 und VDI e.V.

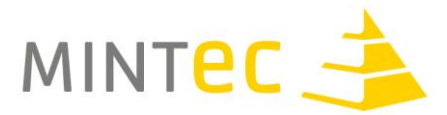

Inhalt: Die Ressourcenfrage ist die wichtigste Frage der Menschheit im 21. Jahrhundert, da wir auf einem guten Wege sind, die Energiefragen zu lösen. Energie misst man täglich und kann sie einfach ein- und ausschalten. Aber Ressourcen und hierbei die Rohstoffe? Wer nimmt seinen (Mehrweg) Kaffeebecher mit zu Starbucks? Wie "nachwachsend" sind dein Büro und deine Schule? Ist deine Smartphone-Nutzung ressourcenschonend? Oder ist es Obsoleszent? Die Weiterbildung verbindet Theorie und Praxis mit dem Ziel des Erwerbs von Ressourcenkompetenz.

## **Workshop 22 Titel: Die Physik hinter dem Nobelpreis zur DNA Struktur**

Anbieter: Jacobs University Bremen

Inhalt: Der Workshop zeigt mit einfachen Mitteln, warum Watson and Crick aus den Beugungsexperimenten von Rosalind Franklin mit Röntgenstrahlen an DNA die Helixstruktur der DNA ableiten konnten und dafür 1962 den Nobelpreis erhielten. Schüler führen dazu Beugungsexperimente mit einem Laser an dünnen Spalten und Haaren durch und können damit deren Dicke bestimmen. Aus dem optischen Beugungsbild einer Spirale kann dann sowohl deren Struktur als auch Durchmesser bestimmt werden wie es Watson und Crick für die molekulare DNA Proben mit Röntgenstrahlen durchführten.

## **Workshop 23 Titel: Modern Ocean Sciences**

#### Anbieter: Jacobs University Bremen

Inhalt: During this workshop, you will be introduced to modern Ocean sciences. After a lecture on the importance of the oceans for the survival of humankind we will introduce you to five specific topics in ocean sciences. The voyage will take you from the North Sea to the coasts of China, into the abyss (4000 m) of the equatorial Pacific, to the methane fields at 900 m depth off Vancouver Island and via the International Space Station to the Jupiter moon Europa. You will get an idea, why it is so exciting, international and important to study oceans.

**Hinweis:** Workshop findet in englischer Sprache statt.

**Workshop 24 Titel: CSI vs. Reality**

Anbieter: LKA Berlin – LKA KTI 13 (Aus- und Fortbildung für die Tatortarbeit)

Inhalt: Möglichkeiten und Realität der aktuellen Tatortarbeit der Polizei in Abgrenzung zu den medialen Darstellungen. In Teams löst Ihr eigene Aufgaben, z.B. wie man die Spuren an einem Tatort richtig sichert.

**Workshop 25 Titel: Allround-Talent Glas**

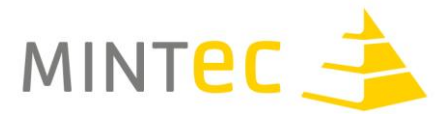

#### Anbieter: TU Bergakademie Freiberg

Inhalt: Glas ist der einzige von Menschenhand geschaffene Werkstoff, der seit vielen Jahrtausenden ununterbrochen in Gebrauch ist. Ob im Alltag, in Forschung und Wissenschaft, in der modernen Architektur oder in Zukunftsbranchen – Glas bestimmt im hohen Maß unser tägliches Leben. Als Universalwerkstoff findet Glas ständig neue Anwendungen. Wir stellen spannende und innovative Anwendungsgebiete dieses Werkstoffes vor und laden ein in verschiedenen Praktika (Optik, Festigkeiten, Spannungen) das Material näher kennenzulernen.

#### **Workshop 26**

## **Titel: Was heißt eigentlich süß? - Glucose-Nachweis und Bau eines Glucose-Sensors**

Anbieter: Technische Hochschule Wildau / NaWiTex - Biologie trifft Technik

Inhalt: Wie kann man mit Hilfe von Enzymen Stoffe nachweisen? In diesem Modul lernen die SchülerInnen verschiedene Methoden zum qualitativen und quantitativen Glucose-Nachweis kennen. Mit Hilfe eines selbstgebauten Glucose-Sensors soll anschließend das Funktionsprinzip eines technischen Biosensors erarbeitet werden.

## **Workshop 27 Titel: Physik und Technologie – Vom Laser bis zur Brennstoffzelle**

Anbieter: Technische Hochschule Wildau / NaWiTex - PhysTecLab

Inhalt: Der Workshop behandelt erste theoretische und praktische Grundlagen für physikalische Technologien. Es werden Techniken und Anwendungen aus der Physik und im Speziellen aus der Lasertechnik, wie z.B. Lasermesstechnik, Lasermaterialbearbeitung oder den regenerativen Energien, wie z.B. die Brennstoffzelle vermittelt und theoretisch aufbereitet, demonstriert und angewendet.

#### **Workshop 28**

#### **Titel: Mit der Telematik auf dem Weg zum Mars**

#### **Anbieter: Technische Hochschule Wildau / NaWiTex - RoboticLab**

Inhalt: Was hat die Marssonde "Curiosity" mit Telematik zu tun? Diese Frage wollen wir mit Euch zusammen beantworten. Dabei werdet ihr lernen, was Telematiker unter einem eingebetteten System verstehen, wie Roboter mit ihrer Umwelt kommunizieren und wir man Robotern "Leben einhauchen" kann. Zur Hilfe kommen uns dabei die Nibo2-Roboter der Firma nicai-systems, die mit etwas Phantasie an "Curiosity" erinnern.

#### **Workshop 29**

**Titel: Photogrammetrie - Das Messen in Bildern**

Anbieter: TU Bergakademie Freiberg

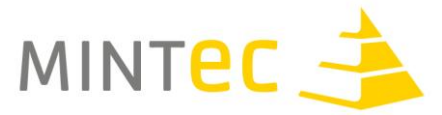

Inhalt: Beantwortet wird in diesem Workshop die Frage: Wie bekommt man aus 2D Bilder zu einer 3D Objektinformation? Für die Objektaufnahme kann jeder Teilnehmer seine eigene digitale Kamera mitbringen.

## **Workshop 30 Titel: Supraleitung und Physik der tiefen Temperaturen**

Anbieter: TU Berlin

Inhalt: Wusstest du, dass die Temperatur einen großen Einfluss auf physikalische Prozesse hat? Es gibt verschiedene coole Effekte, die sich bei "kritischen" Temperaturen beobachten lassen: Magneten werden zum Schweben gebracht, Rosenblätter zersplittern und Ballons schrumpfen. Das alles wollen wir untersuchen.Und zum Schluss stellen wir mit flüssigem Stickstoff Eis her!

#### **Workshop 31 Titel: Live-Kontakt mit BEESAT-Kleinsatelliten**

Anbieter: TU Berlin - Fachgebiet Raumfahrttechnik

Inhalt: Am Fachgebiet Raumfahrttechnik der TU Berlin werden Kleinsatelliten entwickelt - mit nur 10cm Kantenlänge und 1 kg Gewicht umrunden die BEESATs (Berlin Experimental and Educational Satellites) seit 2009 die Erde! In den letzten Jahren wurden 4 dieser sogenannten Cubesats in den Orbit befördert und senden regelmäßig Daten zur Erde. In einem Workshop wird zunächst die Entwicklung von Cubesats vorgestellt, von der Planung bis zum Raketenstart. Dann berechnen wir, wann wir die Satelliten anfunken können und stellen mit den Ergebnissen im Anschluss eine Live-Verbindung zum Satelliten her! Eine Laborbesichtigung ist selbstverständlich inklusive, hier schauen wir uns den Bau von Satelliten an, die 2017 und 2018 in den Orbit gebracht werden!

# **Workshop 32 Titel: Herstellung einer funktionsfähigen Flüssigkristallanzeige (LCD)**

Anbieter: TU Berlin - Institut für Chemie

Inhalt: In einem experimentellen Vortrag wird Herr Dr. Oestreicher die physikalischen und chemischen Grundlagen von Flüssigkristallen erläutern. Im Anschluss daran stellen die Teilnehmerinnen und Teilnehmer unter der Betreuung von Herrn Dr. Oestreicher, Herrn Dr. Merkel und Herrn Eckert selbstständig eigene einfache Flüssigkristallanzeigen (LCD) her.

## **Workshop 33 Titel: Entdecke den Kosmos**

Anbieter: Stiftung Planetarium Berlin

Inhalt: Im modernen Planetarium seht ihr nicht nur den Sternenhimmel, ihr könnt auch die Erde verlassen und euch live durch den uns bekannten Teil des Universums bewegen. Dabei nutzen wir die gesamte Planetariumskuppel als Leinwand und befinden uns so mitten im Geschehen. Aktuelle Forschungsergebnisse aus Astronomie und Raumfahrt lassen sich auf diese Weise besonders

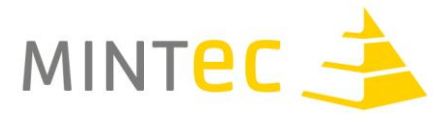

eindrucksvoll erleben.

Unsere Kuppel mit 20m Durchmesser lässt sich aber auch für die Darstellung von ganz anderen Inhalten nutzen: In diesem Workshop habt ihr selbst die Möglichkeit, eigene Ideen auf unserer Kuppelleinwand zu visualisieren. Wir freuen uns auf euren kreativen Input!

## **Workshop 34 Titel: Design Thinking mit dem SAP Young Thinkers Network**

Anbieter: SAP Young Thinkers Network

Inhalt: Gemeinsames Erarbeiten von Lösungsvorschlägen in Form von Prototypen unter der Nutzung der Design Thinking Methode. Gemischte Teams arbeiten in kreativer Weise gemeinsam an innovativen Lösungen. Der Workshop wird die Methode vorstellen, sowie ein aktuelles Thema bearbeiten.

## **Workshops für Lehrkräfte**

## **Workshop 1 Titel: Weiterentwicklung des MINT Bereichs in Großbritannien**

Anbieter: British Council

Inhalt: In Großbritannien wurden in den letzten Jahren erfolgreiche Konzepte in der Vermittlung von MINT-Fächern entwickelt. Während des workshops werden einige davon vorgestellt und es soll den Lehrkräften die Möglichkeit gegeben werdedn, einige dieser Ideen und Konzepte in ihrem Unterricht anzuwenden.

**Hinweis:** Der Workshop findet in englischer Sprache statt.

## **Workshop 2 Titel: Cisco Networking Academy –live**

Anbieter: Cisco Networking Academy

Inhalt: Lernen Sie das umfangreiche, webbasierte Kursangebot der Cisco Networking Academy für Sekundarschulen kennen. Nach einer kurzen Vorstellung des Programmangebotes führen wir Sie am Beispiel des online-Kurses , Introduction to Cybersecurity' in die Lernplattform NetSpace ein und bearbeiten mit Ihnen gemeinsam ein Kursmodul.

Für die praktischen Übungen bitten wir Sie einen Laptop oder Tablet mitzubringen. Sollte dies nicht möglich sein, stellen wir Ihnen gerne ein Gerät zur Verfügung. Bitte bei der Anmeldung zum Workshop (im Feld "Anmerkungen") angeben! IT-Vorkenntnisse sind für den Workshop nicht erforderlich.

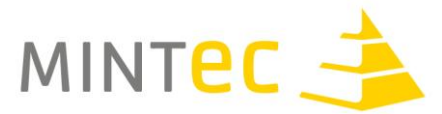

**Workshop 3 Titel: ENERGY IN MOTION und Ressourceneffizienz** Dieser Workshop teilt sich in zwei Teile:

## **1. Teil: Führung und Besichtigung der Ausstellung ENERGY IN MOTION**

Anbieter: TOTAL Deutschland

Inhalt: In dem ersten Teil des Workshops werden die Teilnehmenden durch die Ausstellung ENERGY IN MOTION mit ihren verschiedenen Stationen, Themenbereichen und Besuchsmöglichkeiten für Schulklassen geführt. Dabei wird mit der MINT-EC-Broschüre ENERGY IN MOTION gearbeitet und die Nutzung dieser im Unterricht anhand praktischen Beispielen vorgestellt.

## **Teil 2: Bildung für Ressourcenschonung und Ressourceneffizienz – ein fächerübergreifendes Projekt**

Anbieter: IZT, Faktor 10, VDI. E.V.

Inhalt: Die Ressourcenfrage ist die wichtigste Frage der Menschheit im 21. Jahrhundert. Seit dem letzten Jahrhundert haben wir vor allem die Energieressourcen in den Mittelpunkt der Bildung gestellt mit dem Erfolg, dass Lehrkräfte und Schüler/-innen ein umfangreiches Energiewissen haben und Schulen Energieprojekte durchführen. "Energieressourcen" sind jedoch nur ein Teil der natürlichen Ressourcen Rohstoffe: Luft, Boden, Strömende Ressourcen, Wasser u.a. sind auch Ressourcen. Die Bedeutung dieser Ressourcen ist in den letzten Jahren immer mehr ins Bewusstsein gerückt mit Stichworten wie virtuelles Wasser und Rohstoffkriege oder der militärischen Besetzung von fernen Archipelen oder sogar Flaggen auf dem Grund des Polarmeeres um Rohstoffansprüche zu manifestieren. Die Ausbildung einer Ressourcenkompetenz ist deshalb genauso wichtig wie die Energiekompetenz. In der Weiterbildung sollen verschiedene Aspekte einer breiten Ressourcenbildung vorgestellt werden:

o Die Systematik der natürlichen Ressourcen und spezifische Herausforderungen

o Fakten zur Ressourcennutzung und zum Ressourcenverbrauch

o Normative Argumente für Ressourcenschonung und Ressourceneffizienz

o Unterrichtskonzepte zur Ressourcenbildung wie z.B. Coffee-to-go", "Das nachwachsende Büro",

"Obsoleszenz – Gibt es die wirklich?" oder "Mein Ressourcenverbrauch"

## **Workshop 4**

## **Titel: Kommunikative Kompetenzförderung im Unterricht - Das Projekt Jugend präsentiert**

Anbieter: Jugend präsentiert / Wissenschaft im Dialog

Inhalt: Zu einer vollständigen naturwissenschaftlichen Ausbildung gehört auch das Vermögen, Wissen verständlich und anschaulich an andere weiterzugeben. Das Format der Schülerpräsentation eignet sich wie kaum ein anderes dazu, die kommunikativen Fähigkeiten der Schüler/innen zu entwickeln und zu stärken. Das Projekt Jugend präsentiert widmet sich exakt dieser Zielsetzung – mit umfangreichen Materialien und Fortbildungen möchte das Projekt so einen Beitrag zu der kommunikativen Kompetenzförderung leisten.

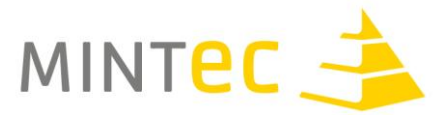

#### Folgende Ziele werden im Workshop verfolg:

- Kennenlernen des Konzepts von Jugend präsentiert
- Ausprobieren und Kennenlernen der Materialien und Übungen von Jugend präsentiert
- Diskussion der konkreten Umsetzung an MINT-EC Schulen

#### **Workshop 5 Titel: Schülerexperimente mit Sensoren im naturwissenschaftlichen Unterricht - sicheres Gelingen und hoher Lernerfolg**

Anbieter: T3-Fortbildungszentrum Berlin (am Primo-Levi-Gymnasium)

Inhalt: Mit digitalen Messwerterfassungssystemen können viele Experimente aus dem naturwissenschaftlichen Bereich als Schülerversuch durchgeführt werden. Differenziertes Arbeiten in Gruppen mit ergebnisoffenen, kontextorientierten und alltagsbezogenen Fragestellungen lässt sich damit bereits in der Sek. I in verschiedenen Niveaus realisieren. Im Workshop wird gezeigt, wie ausgehend von eher offenen Fragestellungen das selbstständige und eigenverantwortliche Arbeiten der Lernenden durch eine vorgegebene Strukturierung der Arbeitsaufträge und ein Konzept differenzierter Öffnungsgrade und abgestufter Lernhilfen realisiert und unterstützt werden kann. An Beispielen aus Physik, Chemie und Biologie (je nach Interesse) führen die Teilnehmer nach einem ersten Kennenlernen der Technologie verschiedene Versuche durch. Es wird die TI-Nspire-Technologie verwendet. Die Versuche lassen sich aber auch mit anderen Systemen ausführen.

## **Workshop 6 Titel: Bau und Programmierung von LEGO Robotern**

Anbieter: TECHNIK BEGEISTERT e.V.

Inhalt: Dieser Kurs richtet sich an Lehrerinnen und Lehrer, die den Bau und die Programmierung von LEGO-Robotern erlernen möchten und weiterhin etwas über den Aufbau einer Roboter-AG und die Teilnahme an Roboterwettbewerben erfahren möchten. Besondere Informatik- oder Programmierkenntnisse sind ausdrücklich nicht erforderlich.

## **Workshop 7 Titel: Experten an die Schule! - Das Projekt Junior Science Café: Denk digital!**

#### Anbieter: Wissenschaft im Dialog / Junior Science Café

Inhalt: Mit einem Junior Science Café holen Sie sich die Diskussion über aktuelle Forschungsthemen an Ihre Schule. Das Projekt fördert Kompetenzen der Schüler in den Bereichen Projektmanagement, Teamfähigkeit, Kommunikation, Mediennutzung und Moderation. Im Gespräch mit den Experten lernen sie, dass Wissenschaft lebendig ist und Spaß macht.

In unserem Workshop erfahren Sie, wie Sie Teil unseres Netzwerks werden und welche Rolle digitale Tools in unserem Projekt spielen. Gemeinsam werden wir eine Café-Veranstaltung planen und dabei

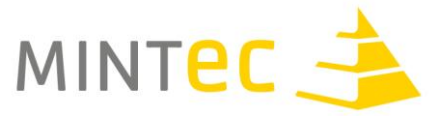

gezielt Tools ausprobieren, die sich gut für Umsetzung des Projektes an der eigenen Schule eignen.

# **Workshop 8 Titel: Einfach Programmieren lernen mit Matlab!**

Anbieter: MINT-Kolleg Baden-Württemberg (Karlsruher Institut für Technologie, Universität Stuttgart) und MATHWORKS

Inhalt: Die Grundlagen der Programmierung mit Matlab stehen im Fokus eines Workshops für Lehrkräfte. Das Softwarepaket Matlab bietet vielfältige Funktionen zur Lösung numerischer Probleme und deren Visualisierung und hat sich inzwischen zu einem Standardwerkzeug in den Bereichen Industrie, Forschung und Lehre entwickelt.

Die Programmiersprache Matlab ist sehr übersichtlich, einfach strukturiert und bietet den Vorteil, dass die ersten Schritte im Erlernen der Grundlagen vergleichsweise einfach sind. Damit gelingt der Einstieg schneller und einfacher als mit den klassischen Programmiersprachen wie Java oder C/C++. Ebenso ist z.B. der Umgang und die Einbindung von Datenquellen und deren Visualisierung sowie generell die grafische Darstellung der Ergebnisse deutlich einfacher gegenüber vielen Programmiersprachen.

Der Workshop vermittelt die wichtigsten Prinzipien der Programmierung mittels der Sprache MATLAB und demonstriert sie an mehreren Anwendungsbeispielen. Diese generellen Konzepte lassen sich ebenfalls auf andere Programmiersprachen wie Java oder C/C++ übertragen. Im Rahmen des Workshops erhalten die interessierten Lehrerinnen und Lehrer Lehrmaterial zur Gestaltung ihres Unterrichts sowie Übungsaufgaben, die sie mit ihren Schülerinnen und Schüler mittels Matlab oder alternativ auch GNU Octave bearbeiten können. Das Material orientiert sich auf Schüler ohne jegliche Programmierkenntnisse. Aus der Mathematik sollte die Berechnung der Flächeninhalte geometrischer Figuren (Kreis, Dreieck) bekannt sein sowie der Begriff der Koordinaten. Die Lehrmaterialien können später als Grundlage für eine Anwendung in den Bereich Naturwissenschaften z.B. in Form von Simulationen dienen.

## **Workshop 9 Titel: Design Thinking mit dem SAP Young Thinkers Network**

Anbieter: SAP Young Thinkers Network

Inhalt: Gemeinsames Erarbeiten von Lösungsvorschlägen in Form von Prototypen unter der Nutzung der Design Thinking Methode. Gemischte Teams arbeiten in kreativer Weise gemeinsam an innovativen Lösungen. Der Workshop wird die Methode vorstellen, sowie ein aktuelles Thema bearbeiten.